**Vmdk2Phys**

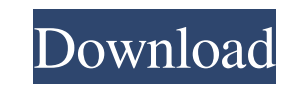

## **Vmdk2Phys Crack+ [Win/Mac] [Updated-2022]**

====== Features: \* Virtual machine is stored as a VMDK file \* Export VMDK file to a physical machine (using shared folders) \* Import VMDK file from a physical machine to a virtual machine \* Migration of a virtual machine to a physical machine \* Ability to save a boot state of a virtual machine to VMDK file for fast startup \* Remote live migration of a virtual machine to a physical machine \* Ability to work with two physical machines simultaneously (in the same workgroup) \* User-friendly interface \* Detailed interface description: The software has been tested with W VMware ESX The software runs on 32-bit and 64-bit operating systems. The software is registered at the file service at SourceForge.net: ===== Downloading Vmdk2Phys: Receiving assistance and bug reports: For more details ab (dawid@vmexp.com) Visit the official web site of VMExp: ====== Privacy Policy: VMexp LLC P.O. Box 2047 Waukesha, Wisconsin 53187-2047 USADoD News News Article Father, Daughter Discuss Future of U.S. Military in Meet With M 2009 The father of a U.S. Air Force captain has been in touch with his daughter over the past few weeks since learning she was pregnant, wanting to know how the couple would feel about having a baby, Army Gen. Peter W. Chi

#### **Vmdk2Phys (April-2022)**

Vmdk2Phys allows users to quickly and easily create a temporary VHD file from a Windows physical machine and then convert the resulting VHD to a vmdk file. This application supports Windows and Linux. VMDK is a virtual mac self-contained file on a physical host. It has become a critical component in Virtualization, as it's a file format that is widely accepted as the standard for the disk image format used by hypervisors, virtualization soft transfer a virtual machine to a physical machine and vice-versa. The software has been designed to allow a quick switch between virtual and physical machines using a VMDK file as a HDD container. KEYMACRO Description: Vmdk the resulting VHD to a vmdk file. This application supports Windows and Linux. VMDK is a virtual machine disk format that has become a universal container for virtualization, allowing virtual machines (VMs) to be stored as accepted as the standard for the disk image format used by hypervisors, virtualization software, and virtual machine management tools. The iOS/Android version of Microsoft Office 365 brings many innovative features to enha use OneNote to capture their ideas and collaborate with others. Users can also send PowerPoint presentations and OneNote notebooks to colleagues and clients, and access their documents and folders on the Web. Microsoft Off use the desktop version of Office 365, and Office Web Apps for Mac and Windows. Office 365 provides the latest version of the entire suite of Office applications, available on all platforms. It includes Outlook with Exchan 77a5ca646e

## **Vmdk2Phys Torrent (April-2022)**

Vmdk2Phys is an application for VMWare and Hyper-V users to switch the workload of a virtual machine between physical and virtual machines. Install Download Run the installer By opening the downloaded file you will have th path]/VMwareTools. [base path]/VMwareToolsVMDK2Phys. See details about VMDK2Phys operation on physical disk below. Use the GUI installer to specify the paths: [base path]/VMwareToolsVMDK2Phys. Install the "Basic-Settings" paths: [base path]/VMwareTools. [base path]/VMwareToolsVMDK2Phys. You have two options, the manual or the automatic install. Installation of VMware Tools Go to the "Install" menu Use the install" menu of determine the pres path for the basic settings of VMware Tools. The VMware Tools GUI installation will go ahead if the VMware Tools basic settings are compatible with your Hyper-V host's configuration. The VMware tools are automatically inst VMDK2Phys GUI to launch a VMDK2Phys - VMware to Hyper-V conversion. Specify the paths: [base path]/VMwareTools. [base path]/VMwareToolsVMDK2Phys. Go to the "VMDK2Phys" menu and select the "To Hyper-V" button. Select the "L the VMDK2Phys - VMware to Hyper-V conversion. Resume the Virtual Machine

Main Features of Vmdk2Phys: - Quickly convert a virtual machine to a physical machine. - Convert a physical machine to a virtual machine. - Convert a virtual machine to a physical machine to a physical machine. Transfer a a VMDK file. - Convert a VHD file to a VHD file to a VHD file. - Convert a VHD file to a VMDK file. - Convert a VHD file to a VHD file to a VHD file to a VHD file to a VHD file. - Convert a VHD file to a VHD file. - Conver Convert a VHD file to a VMDK file. - Convert a VMDK file to a VHD file. - Convert a VMDK file to a VHD file. - Convert a VMDK file to a VHD file. - Convert a VMDK file to a VHD file. - Convert a VMDK file to a VHD file. - Convert a VHD file. - Convert a VHD file to a VHD file to a VHD file. - Convert a VHD file to a VHD file to a VHD file to a VMDK file to a VMDK file to a VHD file. - Convert a VMDK file to a VHD file. - Convert a VHD file. VMDK file to a VHD file. - Convert a VHD file to a VMDK file. - Convert a VMDK file to a VHD file. - Convert a VHD file to a VMDK file. - Convert a VHD file to a VHD file to a VHD file to a VHD file. - Convert a VHD file t to a V

#### **What's New In?**

# **System Requirements For Vmdk2Phys:**

OS: Windows XP/Vista/7 Processor: Intel Pentium 4 2.4 GHz Memory: 2 GB Graphics: Nvidia Geforce 8800GT or ATI X700 (256MB of VRAM) Hard Drive: 2 GB available space Sound Card: DirectX-compatible sound card Required Plug-in Explorer 9 (minimum). About a quarter of the world's population live in

Related links:

<https://healthandfitnessconsultant.com/index.php/2022/06/06/objectprint-4-4-1904-crack/> <https://roofingbizuniversity.com/wp-content/uploads/2022/06/bronwia.pdf> <https://serv.biokic.asu.edu/ecdysis/checklists/checklist.php?clid=3556> <https://rawcrafting.com/?p=41285> <http://www.ventadecoches.com/gold-icons-set-1-crack-activator-free-download/> [https://scappy.bmde-labs.com/upload/files/2022/06/EQiBmR33LZb6Wvr6GuSv\\_06\\_5228df78dcab4491c15ab344a5660ef0\\_file.pdf](https://scappy.bmde-labs.com/upload/files/2022/06/EQiBmR33LZb6Wvr6GuSv_06_5228df78dcab4491c15ab344a5660ef0_file.pdf) [https://social.arpaclick.com/upload/files/2022/06/QVTxHj95wTRupCyqwtnG\\_06\\_5228df78dcab4491c15ab344a5660ef0\\_file.pdf](https://social.arpaclick.com/upload/files/2022/06/QVTxHj95wTRupCyqwtnG_06_5228df78dcab4491c15ab344a5660ef0_file.pdf) <https://www.nos-artisans-createurs.com/wp-content/uploads/2022/06/ASEOPS.pdf> <https://www.vanquisherstcg.com/wp-content/uploads/2022/06/garcao.pdf> <https://bakedenough.com/sound-redirector-crack-mac-win-2022/>